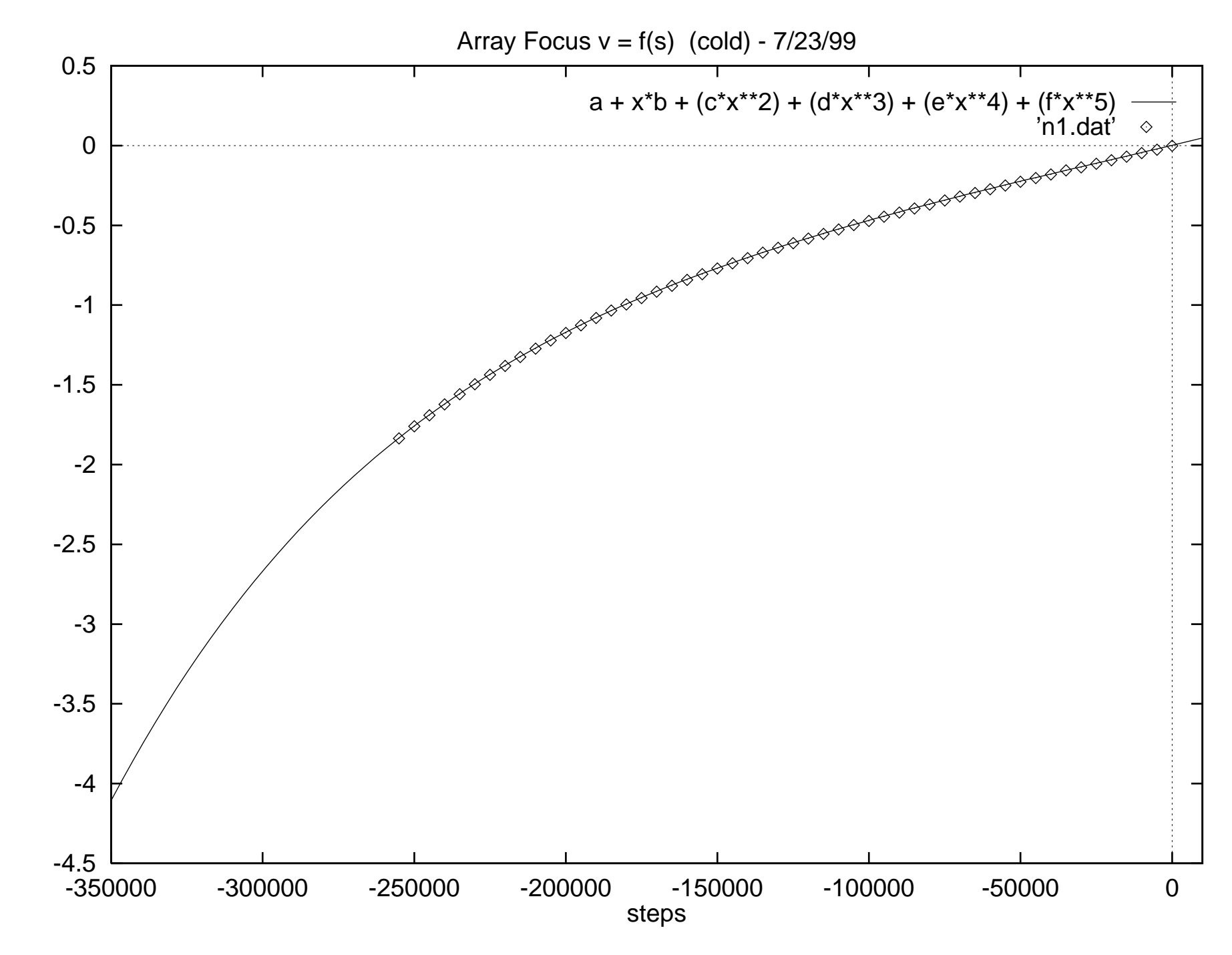

volts